# **Introduzione al coding**

Dialoghi con un modello di linguaggio

Andrea Fazzi

10.02.2024

## **Indice**

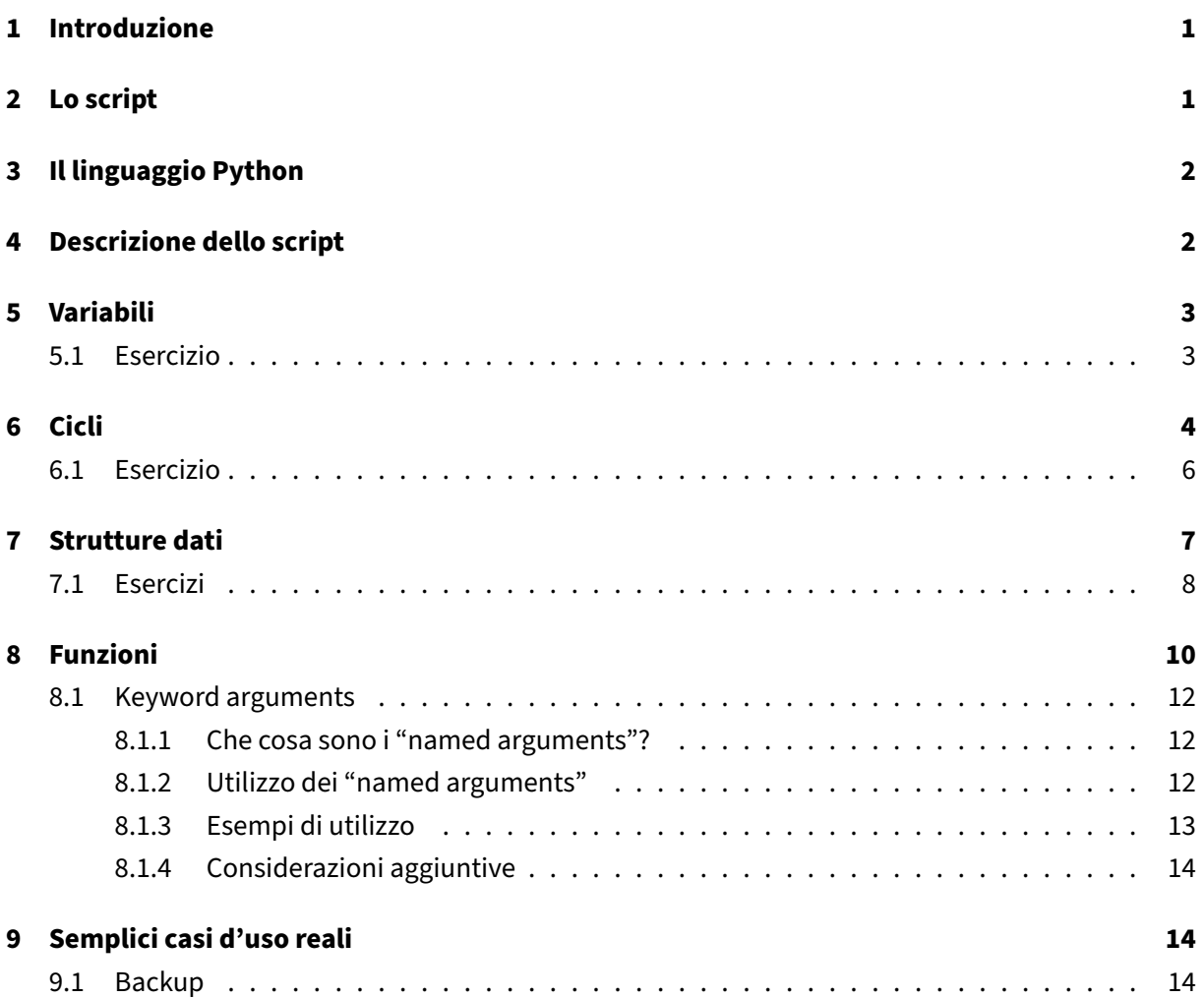

# <span id="page-1-0"></span>**1 Introduzione**

Attraverso il dialogo con un LLM (Large Language Model) si introdurranno i concetti fondamentali del coding a partire da un semplice script Python che implementa un cifrario di Cesare. Il modello di linguaggio utilizzato è **phind\_v10\_model**.

# <span id="page-1-1"></span>**2 Lo script**

**Io:** In che linguaggio è scritto il seguente programma?

```
1 def cesar_cipher(text, key):
2 result = "3
4 for i in range(len(text)):
5 char = text[i]
6
7 if char.isupper():
8 result += chr((ord(char) - 65 + key) % 26 + 65)
9 else:
10 result += chr((ord(char) - 97 + key) % 26 + 97)
11
12 return result
13
14 text = input("Inserisci il testo da cifrare: ")
15 key = int(input("Inserisci la chiave: "))
16
17 print("Testo cifrato: ", cesar_cipher(text, key))
```
**llm**: Il programma è scritto in Python.

# <span id="page-2-0"></span>**3 Il linguaggio Python**

**Io**: Parlami in maniera succinta del linguaggio di programmazione Python (massimo 100 parole).

**llm**: Python è un linguaggio di programmazione ad alto livello, interpretato e orientato agli oggetti. Creato da Guido van Rossum nel 1991, è noto per la sua sintassi leggibile e semplice, simile al linguaggio inglese, con influenze matematiche. È dinamicamente tipizzato e gestisce l'allocazione della memoria. Supporta vari stili di programmazione, tra cui procedurale, funzionale e orientato agli oggetti. Python è spesso utilizzato per lo sviluppo rapido di applicazioni, l'automazione, l'elaborazione dei dati e l'apprendimento automatico. Ha una vasta gamma di librerie standard e un'ampia comunità di sviluppatori.

# <span id="page-2-1"></span>**4 Descrizione dello script**

**Io**: Descrivimi lo script. Cosa fa?

**llm**: Lo script Python che hai fornito è un'implementazione di un cifrario di Cesare, un metodo di crittografia di sostituzione molto semplice. Il cifrario di Cesare sposta ogni lettera dell'alfabeto di un numero fissato di posizioni. Ad esempio, con una chiave di 1, 'A' diventa 'B', 'B' diventa 'C', ecc.

Ecco come funziona lo script:

- La funzione cesar\_cipher prende due argomenti: text, la stringa da cifrare, e key, la chiave di cifratura.
- Per ogni carattere nel testo, controlla se è maiuscolo o minuscolo e calcola il nuovo carattere cifrato sommando la chiave alla posizione numerica ASCII del carattere originale, poi modulando per il numero di lettere nell'alfabeto (26).
- Restituisce la stringa cifrata.
- All'utente viene chiesto di inserire il testo da cifrare e la chiave.
- Infine, lo script stampa il testo cifrato.

# <span id="page-3-0"></span>**5 Variabili**

**Io**: Nello script sono utilizzati diversi concetti relativi al coding in generale. Sono presenti, ad esempio, alcune variabili alle quali vengono assegnati dei valori. A partire dallo script, spiegami in maniera succinta

- 1. Cosa sono le variabili
- 2. Come si assegna un valore ad una variabile
- 3. I diversi tipi di variabile utilizzati nello script

#### **llm**:

- 1. Le variabili sono locazioni di memoria con un nome e un valore associato. In Python, le variabili non devono essere dichiarate prima dell'uso; si creano semplicemente assegnando un valore ad un nome con l'operatore = [0][1].
- 2. Per assegnare un valore ad una variabile, si utilizza l'operatore di assegnazione =. Ad esempio, result =  $"$  assegna una stringa vuota alla variabile result. In Python, è possibile assegnare valori di diversi tipi di dati a una variabile e il tipo di dato verrà determinato automaticamente  $[0][1]$ .
- 3. Nel tuo script, ci sono vari tipi di variabili:
	- text: è una stringa, poiché contiene testo che l'utente inserirà tramite l'input.
	- key: è un intero, poiché l'input dell'utente viene convertito in un numero intero con **int**().
	- **char**: è un carattere, poiché estrai singoli caratteri dalla stringa text.
	- result: è anch'essa una stringa, poiché accumula i caratteri cifrati [0][2].

### <span id="page-3-1"></span>**5.1 Esercizio**

**Io**: Proponimi un esercizio per mettere in pratica l'utilizzo delle variabili in Python. L'esercizio dev'essere coerente con quanto mi hai spiegato in precedenza. Insieme alla traccia dell'esercizio, genera una soluzione in Python.

#### **llm**:

Esercizio:

Scrivi uno script Python che calcoli l'area di un cerchio dato il raggio. Utilizza una variabile per memorizzare il raggio e un'altra per memorizzare l'area. Stampa l'area sul terminale.

Soluzione:

```
1 # Assegnazione del raggio alla variabile 'raggio'
\mathcal{I}3 raggio = 54
5 # Calcolo dell'area del cerchio utilizzando la formula:
6 # area = pi \times \text{raggio}^27 # Nota: In Python, 'pi' é rappresentato come math.pi
8
9 import math
10 area = math.pi * raggio ** 2
11
12 # Stampa dell'area sul terminale
13 print("L'area del cerchio con raggio", raggio, "é", area)
```
# <span id="page-4-0"></span>**6 Cicli**

**Io**: Nello script è presente un ciclo **for**. Parlami di questo costrutto e di come viene utilizzato nello script.

**llm**: Nello script Python fornito, il costrutto **for** viene utilizzato per iterare su una sequenza, in particolare una stringa. Questo costrutto è comune in Python e funziona come un iteratore, consentendo di eseguire un blocco di codice per ogni elemento in una sequenza, come una lista, una tupla, un dizionario, un insieme o una stringa [0][1][2][3].

Ecco come viene utilizzato nel tuo script:

- **for** i in range(len(text)): Il ciclo **for** itera sulla lunghezza della stringa text utilizzando la funzione range(), che genera una sequenza di numeri. In questo caso, i assume il valore di ogni indice nella stringa text durante l'iterazione [2][3].
- All'interno del ciclo, **char** = text<sup>[j]</sup> assegna il carattere corrispondente all'indice i alla variabile **char**.
- Successivamente, il codice controlla se il carattere è maiuscolo o minuscolo e calcola il nuovo carattere cifrato basandosi sulla posizione ASCII del carattere originale e sulla chiave fornita dall'utente.

• Il risultato viene accumulato nella stringa result, che viene poi stampata alla fine dello script.

Quindi, il ciclo **for** in questo script è fondamentale per applicare la cifratura di Cesare a ciascun carattere del testo fornito dall'utente.

**Io**: Esistono altri modi per costruire in Python parti di codice iterative? Potresti prima elencarle e poi descrivermele succintamente?

**llm**: Esistono diversi modi per costruire parti di codice iterative in Python oltre al ciclo **for**. Ecco alcuni dei più comuni:

- Ciclo **while**: Si utilizza quando non si conosce in anticipo quante volte il ciclo deve essere eseguito, ma si sa solo quando deve terminare [1].
- List comprehension: Una forma concisa per creare liste basate su espressioni e cicli for [1].
- Funzioni ricorsive: Chiamano se stesse per risolvere problemi che possono essere scomposti in sottoproblemi più piccoli [1].
- Generatori: Fanno parte delle iterazioni, ma sono più leggeri perché non memorizzano tutti gli elementi in memoria, ma li producono su richiesta [1].

**Io**: Potresti riscrivere lo script utilizzando un ciclo **while** al posto del **for**?

**llm**: Per riscrivere lo script utilizzando un ciclo **while** invece del **for**, puoi seguire questi passaggi:

- 1. Inizializza una variabile, ad esempio  $i$ , con valore 0.
- 2. Imposta una condizione per il ciclo **while** che controlla se i è minore della lunghezza della stringa text.
- 3. All'interno del ciclo **while**, esegui il codice che era precedentemente all'interno del ciclo **for**, assicurandoti di aggiornare il valore di i alla fine di ogni iterazione.
- 4. Alla fine del ciclo, assicurati che i sia incrementato di 1.

Ecco come potrebbe apparire lo script modificato:

```
1 def cesar_cipher(text, key):
2 result = ^{\text{min}}3 i = 04
5 while i < len(text):
6 char = text[i]
7
8 if char.isupper():
9 result += chr((ord(char) - 65 + key) % 26 + 65)
10 else:
11 result += chr((ord(char) - 97 + key) % 26 + 97)
12
13 i + = 114
```

```
15 return result
16
17 text = input("Inserisci il testo da cifrare: ")
18 key = int(input("Inserisci la chiave: "))
19
20 print("Testo cifrato: ", cesar_cipher(text, key))
```
In questo modo, il ciclo **while** continua a eseguire il blocco di codice fino a quando i è inferiore alla lunghezza del testo, che è equivalente al comportamento del ciclo **for** originale.

#### <span id="page-6-0"></span>**6.1 Esercizio**

**Io**: Proponimi un esercizio nel quale sia necessario utilizzare un ciclo **for**. Genera la soluzione dell'esercizio.

**llm**:

Scrivi uno script Python che stampi la somma dei primi n numeri naturali, dove n è un numero intero fornito dall'utente.

Traccia dell'esercizio:

- 1. Chiedi all'utente di inserire un numero intero n.
- 2. Utilizza un ciclo **for** per sommare i numeri da 1 a n.
- 3. Stampa la somma ottenuta.

Soluzione in Python:

```
1 # Chiedi all'utente di inserire un numero intero
2 n = int(input("Inserisci un numero intero: "))
3
4 # Inizializza una variabile per tenere traccia della somma
5 somma = 06
7 # Utilizza un ciclo for per sommare i numeri da 1 a n
8 for i in range(1, n + 1):
9 somma += i
10
11 # Stampa la somma ottenuta
12 print("La somma dei primi", n, "numeri naturali é", somma)
```
**Io**: E' possibile scrivere un'implementazione ricorsiva dello stesso esercizio? Potresti eventualmente generarla e spiegarmi passo passo come funziona?

**llm**:

Esercizio: Scrivi uno script Python che, data un'intera positiva n, calcoli la somma dei primi n numeri naturali.

#### Soluzione in Python:

```
1 def sum of naturals(n):
2 # Caso base per la ricorsione: se n é 0, la somma é 0
3 if n == 0:
4 return 0
5 # Somma del numero corrente più la somma dei numeri successivi
6 else:
7 return n + sum_of_naturals(n - 1)
8
9 n = int(input("Inserisci un numero intero positivo: "))
10
11 print("La somma dei primi", n, "numeri naturali é", sum_of_naturals(n))
```
In questa soluzione, la funzione sum\_of\_naturals è una funzione ricorsiva che calcola la somma dei primi n numeri naturali. La ricorsione avviene quando la funzione si chiama se stessa con un valore ridotto di n (da n a n - 1) fino a raggiungere il caso base in cui n è 0, altrimenti la somma viene calcolata sommando n al risultato della chiamata ricorsiva.

## <span id="page-7-0"></span>**7 Strutture dati**

**Io**: Parlami delle strutture dati in Python. Quali sono le principali?

#### **llm**:

In Python, le strutture dati sono fondamentali per l'organizzazione e la manipolazione dei dati. Le principali strutture dati in Python includono:

- **Liste**: Sono collezioni ordinate e mutabili di elementi. Possono contenere elementi di diversi tipi. Le liste supportano operazioni come l'aggiunta, la rimozione e l'ordine degli elementi. Possono anche essere usate come pile, dove l'ultimo elemento aggiunto è il primo a essere rimosso (Last-In, First-Out) [5.1.1].
- **Tuple**: Simili alle liste, ma sono immutabili. Le tuple possono essere usate per raggruppare dati correlati e possono essere utilizzate come chiavi in un dizionario. Le tuple possono essere create con una sintassi particolare per le tuple vuote e quelle con un solo elemento [5.3].
- **Dizionari**: Sono collezioni non ordinate di elementi immutabili. Ogni elemento in un dizionario è una coppia chiave-valore. I dizionari sono utilizzati per memorizzare dati in modo chiave-valore e supportano operazioni come l'aggiunta, la rimozione e la ricerca di elementi [5.5].
- **Set**: Sono collezioni non ordinate e immutabili di elementi unici. I set supportano operazioni come l'aggiunta, la rimozione e la ricerca di elementi. I set possono essere utilizzati per eliminare i duplicati da una sequenza [5.4].

Python offre anche tecniche di iterazione per lavorare con queste strutture dati, come l'uso di items () per iterare su un dizionario, enumerate () per iterare su una sequenza con indici, e  $\mathsf{zip}()$  per iterare su due o più sequenze contemporaneamente. Per iterare su una sequenza in ordine inverso, si può usare reversed(), e per iterare in modo ordinato, si può usare sorted() [5.6].

Le liste possono essere estese con operazioni come l'aggiunta di elementi alla fine con append(), l'inserimento di elementi in una posizione specifica con insert(), e la rimozione di elementi con pop() o del [5.1.1][5.2].

Le **List Comprehension** sono un modo conciso per creare liste basate su altre liste o iterabili, con la possibilità di includere condizioni. Sono particolarmente utili per creare nuove liste da esistenti in modo efficiente [5.1.3].

Infine, Python supporta il confronto tra sequenze e altri tipi di dati, permettendo confronti lessicografici tra elementi di sequenze dello stesso tipo. Questo è utile per l'ordinamento e la comparazione di dati [5.8].

#### <span id="page-8-0"></span>**7.1 Esercizi**

**Io**: Produci un semplice programma in Python che a partire da un array di numeri ne produca uno che contiene gli stessi elementi in ordine inverso. Attenzione: Usa i cicli e non le slice o le funzioni della libreria standard. L'esempio dev'essere utile per comprendere:

- 1. L'utilizzo dei cicli.
- 2. Alcune semplici operazioni con gli array.

#### **llm**:

```
1 # Array originale
2 numbers = [2, 4, 9, 11, 8, 3, 2, 5, 10]
3
4 # Creazione di un nuovo array vuoto per l'array invertito
5 numbers_rev = []
6
7 # Calcolo della lunghezza dell'array originale
8 numLength = len(numbers)
9
10 # Iterazione attraverso l'array originale in ordine inverso
11 for i in range(numLength):
12 # Calcolo dell'indice corrispondente nell'array invertito
13 # Poiché stiamo inizializzando da 0, l'indice nell'array invertito
          sarà la lunghezza dell'array originale meno 1 meno l'indice
          corrente
14 index invertito = numLength - 1 - i15 # Inserimento dell'elemento corrente dell'array originale nell'
          array invertito
```

```
16 numbers rev.append(numbers[index invertito])
17
18 # Stampa dell'array invertito
19 print(numbers_rev)
```
**Io**: Ora scrivi un programma simile che inverta una stringa. Tratta la stringa come un array di carattere. Incapsula l'algoritmo all'interno di una funzione.

**llm**:

```
1 def inverte_stringa(text):
2 result = ""3 for i in range(len(text)):
4 result += text[len(text)-1-i]
5 return result
6
7 # Esempio di utilizzo
8 stringa_originale = "Ciao Mondo"
9 stringa_invertita = inverte_stringa(stringa_originale)
10 print("La stringa originale é:", stringa_originale)
11 print("La stringa invertita é:", stringa_invertita)
```
**Io**: Conosci l'algoritmo denominato "bubble sort"? Potresti spiegarmelo concisamente e utilizzando uno stile socratico?

#### **llm**:

L'algoritmo del "Bubble Sort" è noto per essere uno dei metodi di ordinamento più semplici. Come Socrate, posso guidarti attraverso il processo di comprensione di come funziona, usando domande per stimolare il pensiero critico.

Immagina di avere una serie di oggetti, come per esempio delle palle, e ognuna di queste palle ha un peso diverso. Il tuo obiettivo è ordinare queste palle dal peso più leggero al peso più pesante. Come potresti fare?

- 1. **Inizia con la prima pallina**: Se la pallina non è la più leggera, la scambi con la pallina accanto a lei che è più leggera. Continua a fare questo per tutta la serie.
- 2. **Ripeti il processo**: Dopo aver scambiato tutte le palline adiacenti che non sono nell'ordine corretto, ripeti il processo, ma questa volta escludi l'ultima pallina che hai già messo in posizione corretta.
- 3. **Continua fino a quando non devi più scambiare nessuna pallina**: Questo indica che tutte le palline sono ora ordinate dal peso più leggero al più pesante.

Questo processo è esattamente come funziona il Bubble Sort. Ad ogni passaggio, l'algoritmo sposta gli elementi più pesanti (nel senso del valore più alto) verso il "fondo" dell'array. Ricorda, che questo metodo non è il più efficiente per grandi insiemi di dati, ma è un ottimo punto di partenza per comprendere come funzionano gli algoritmi di ordinamento.

Per illustrare meglio, immagina di avere un array di numeri: [5, 3, 8, 4, 2, 6, 9]. Dopo il primo passaggio, avrai [3, 5, 4, 2, 6, 8, 9], dopo il secondo [3, 4, 2, 5, 6, 8, 9], e così via, fino a quando l'array non è più ordinato, ovvero [2, 3, 4, 5, 6, 8, 9].

Ricorda, come Socrate amava sottolineare, la conoscenza è la chiave per capire meglio il mondo. Quindi, prova a implementare il Bubble Sort da solo e osserva come funziona con vari array di numeri. Questo ti aiuterà a cogliere meglio il concetto e a sviluppare una comprensione più profonda degli algoritmi di ordinamento.

**Io**: Ora proponimi una semplice implementazione in Python. Non usare funzioni di libreria.

**llm**:

```
1 def bubbleSort(arr):
2 n = len(arr)
3 for i in range(n):
4 swapped = False
5 for j in range(0, n-i-1):
6 if arr[j] > arr[j+1]:
7 \quad \text{arr}[j], \text{ arr}[j+1] = \text{arr}[j+1], \text{ arr}[j]8 swapped = True
9 if not swapped:
10 break
11
12 # Esempio di utilizzo
13 arr = [64, 34, 25, 12, 22, 11, 90]
14 bubbleSort(arr)
15 print("Array ordinato:", arr)
```
# <span id="page-10-0"></span>**8 Funzioni**

**Io**: Torniamo al nostro script originario, l'implentazione del cifrario di Cesare. Usa questo esempio per parlarmi delle funzioni in Python.

```
1 def cesar_cipher(text, key):
2 result = "3 i = 04
5 while i < len(text):
6 char = text[i]
7
8 if char.isupper():
9 result += chr((ord(char) - 65 + key) % 26 + 65)
```

```
10 else:
11 result += chr((ord(char) - 97 + key) % 26 + 97)
12
13 i + = 114
15 return result
16
17 text = input("Inserisci il testo da cifrare: ")
18 key = int(input("Inserisci la chiave: "))
19
20 print("Testo cifrato: ", cesar_cipher(text, key))
```
**llm**:

Lo script Python fornito implementa un cifrario di Cesare, un metodo semplice di cifratura che sposta i caratteri del testo di un numero di posizioni determinato dalla chiave. Ecco una spiegazione sintetica sull'utilizzo delle funzioni in Python basata sullo script:

- **Definizione della funzione**: La funzione cesar\_cipher è definita con la parola chiave def, seguita dal nome della funzione e parentesi contenenti i parametri text e key. Questa funzione è un blocco di codice che viene eseguito solo quando viene chiamata, come spiegato in [Source 0] e [Source 1].
- **Parametri della funzione**: La funzione accetta due parametri: text, che è il testo da cifrare, e key, che è la chiave di cifratura. Questi parametri sono passati alla funzione quando viene chiamata, come indicato in [Source 1] e [Source 3].
- **Corpo della funzione**: All'interno della funzione, viene inizializzato un risultato vuoto (result = "") e un indice i a 0. Quindi, entro un ciclo **while**, la funzione itera su ogni carattere del testo. Se il carattere è maiuscolo, viene cifrato sottraendo 65 (valore ASCII di 'A'), aggiungendo la chiave, e poi riportando il risultato nel range di valori ASCII di 'A' a 'Z' utilizzando l'operatore modulo (% 26). Se il carattere è minuscolo, viene cifrato in modo simile, ma utilizzando 97 (valore ASCII di 'a') e 122 (valore ASCII di 'z') come base. Questo processo di cifratura è specifico per il cifrario di Cesare e si basa sull'uso della funzione chr per convertire i codici ASCII in caratteri.
- **Ritorno del risultato**: Alla fine del ciclo, la funzione restituisce il risultato cifrato (**return** result). Questo vale per tutte le funzioni in Python che devono restituire un valore; se non viene specificato un valore di ritorno, la funzione restituisce None di default, come descritto in [Source 3].
- **Chiamata della funzione**: Dopo la definizione della funzione, il codice richiede all'utente di inserire il testo da cifrare e la chiave, utilizzando la funzione input. Questi valori vengono poi passati alla funzione cesar\_cipher per cifrare il testo. Infine, il risultato cifrato viene stampato con print.

Questo script illustra come definire, chiamare e utilizzare funzioni in Python per eseguire compiti specifici, come la cifratura di testo, permettendo di riutilizzare il codice e migliorare la leggibilità e la manutenibilità del programma.

**Io**: Ci sono altri modi per passare argomenti ad una funzione?

### <span id="page-12-0"></span>**8.1 Keyword arguments**

I "named arguments" o "keyword arguments" in Python sono un modo flessibile e potente per passare argomenti a una funzione, permettendo di specificare i valori in base al nome dell'argomento invece che alla posizione. Questo approccio può migliorare la leggibilità del codice e rendere il passaggio di argomenti più esplicito, specialmente quando una funzione ha molti parametri o quando gli argomenti non sono facilmente identificabili dalla loro posizione.

#### <span id="page-12-1"></span>**8.1.1 Che cosa sono i "named arguments"?**

I "named arguments" sono definiti passando i valori direttamente dopo il nome del parametro nella chiamata della funzione. Questo consente di omettere alcuni argomenti se hanno valori predefiniti nella definizione della funzione, e di passare gli argomenti in qualsiasi ordine, purché siano specificati per nome. Ad esempio:

```
1 def my_function(a, b, c=0):
2 print(a, b, c)
3
4 my_function(a=1, b=2) # c=0 perché non é specificato
5 my_function(b=2, a=1, c=3) # Ordine arbitrario
```
#### <span id="page-12-2"></span>**8.1.2 Utilizzo dei "named arguments"**

- **Chiarezza e flessibilità**: Passare argomenti per nome può rendere il codice più leggibile e intuitivo, soprattutto quando una funzione ha molti parametri. Permette di passare argomenti in qualsiasi ordine, purché tutti i parametri obbligatori siano specificati.
- **Argomenti opzionali**: I "named arguments" sono particolarmente utili per gli argomenti opzionali, poiché permettono di ometterli se non sono necessari o se si desidera utilizzare un valore predefinito.
- **Funzioni con molti parametri**: Per le funzioni con molti parametri, i "named arguments" possono rendere il codice più gestibile, evitando confusione su quale valore corrisponde a quale parametro.

#### <span id="page-13-0"></span>**8.1.3 Esempi di utilizzo**

```
1 def print_person_info(name, age, city):
2 print(f"Name: {name}, Age: {age}, City: {city}")
3
4 print person info(name="Alice", age=30, city="New York")
```
In questo esempio, name, age, e city sono argomenti "named". Questo approccio rende il codice più chiaro e meno propenso agli errori, specialmente quando si lavora con funzioni complesse o con molte variabili.

**Io**: Produci un esempio di utilizzo dei keyword arguments partendo dallo script originario del cifrario di Cesare.

#### **llm**:

Per adattare lo script del cifrario di Cesare all'uso dei "keyword arguments" (o "named arguments"), modificheremo la funzione cesar\_cipher per accettare gli argomenti in base al loro nome, invece che alla loro posizione. Questo approccio migliora la leggibilità e la flessibilità del codice, specialmente quando si lavora con funzioni che hanno molti parametri o quando si desidera passare argomenti in un ordine diverso da quello in cui sono stati definiti.

Ecco come potrebbe apparire la funzione modificata:

```
1 def cesar_cipher(text, key):
2 result = "3 i = 04
5 while i < len(text):
6 char = text[i]
7
8 if char.isupper():
9 result += chr((ord(char) - 65 + key) % 26 + 65)
10 else:
11 result += chr((ord(char) - 97 + key) % 26 + 97)
12
13 i + = 114
15 return result
16
17 # Chiamata della funzione utilizzando keyword arguments
18 text = "Inserisci il testo da cifrare"
19 key = 3
20
21 print("Testo cifrato: ", cesar_cipher(text=text, key=key))
```
In questo esempio, la chiamata alla funzione cesar\_cipher utilizza "keyword arguments" specificando text=text e key=key. Questo approccio rende il codice più chiaro e esplicito su quale

valore corrisponde a quale parametro, facilitando la lettura e la manutenzione del codice.

I "keyword arguments" sono particolarmente utili quando si hanno funzioni con molti parametri, consentendo di passare gli argomenti in qualsiasi ordine e di specificare solo quelli che si desidera modificare, mantenendo gli altri ai loro valori predefiniti. Questo approccio è particolarmente utile in Python, dove la flessibilità nella definizione e chiamata delle funzioni è una delle sue caratteristiche principali.

#### <span id="page-14-0"></span>**8.1.4 Considerazioni aggiuntive**

- **Argomenti predefiniti**: È possibile definire valori predefiniti per alcuni parametri, consentendo di ometterli quando si chiama la funzione.
- **Flessibilità**: I "named arguments" possono essere combinati con altri tipi di argomenti, come gli argomenti posizionali (\*args) e gli argomenti di lunghezza variabile (\*\*kwargs), per creare funzioni estremamente flessibili e potenti.

In sintesi, i "named arguments" in Python offrono una potente e flessibile modalità per passare argomenti a una funzione, migliorando la leggibilità e la manutenibilità del codice.

# <span id="page-14-1"></span>**9 Semplici casi d'uso reali**

In questa sezione verranno presentati e discussi alcuni script che risolvono problematiche realistiche nell'ambito dell'amministrazione di sistemi GNU/Linux.

#### <span id="page-14-2"></span>**9.1 Backup**

**Io**: Proponimi un semplice script per effettuare il backup di una cartella.

Basandomi sulle informazioni fornite, ecco un semplice script Python che può essere utile per l'amministrazione di un sistema Linux. Questo script utilizzerà il modulo os per eseguire comandi di sistema e il modulo datetime per ottenere informazioni sulla data e l'ora, rendendolo un esempio pratico di come Python può essere utilizzato per automatizzare compiti di amministrazione di sistema.

Lo script mostrerà l'utilizzo di Python per eseguire un backup di un file specifico e stampare il risultato, insieme alla data e l'ora del backup, rendendolo utile per la gestione dei file e l'automazione dei compiti di amministrazione.

```
1 import os
  import datetime
3
```

```
4 def backup_file(file_path, backup_dir):
5 """
6 Esegue il backup di un file specificato e lo salva in una directory
          di backup.
7
8 Parametri:
9 file_path (str): Percorso del file da eseguire il backup.
10 backup_dir (str): Percorso della directory dove salvare il backup.
11
12 Ritorna:
13 None
1415 # Controlla se la directory di backup esiste
16 if not os.path.exists(backup_dir):
17 os.makedirs(backup_dir)
18
19 # Costruisce il percorso del file di backup
20 backup_file_path = os.path.join(backup_dir, os.path.basename(
          file_path))
21
22 # Esegue il backup del file
23 os.system(f"cp {file_path} {backup_file_path}")
24
25 # Stampa informazioni sul backup
26 print(f"Backup eseguito il {datetime.datetime.now()} per il file {
          file_path}")
27 print(f"File di backup salvato in: {backup_file_path}")
28
29 # Esempio di utilizzo
30 file_to_backup = "/path/to/your/file.txt"
31 backup_directory = "/path/to/backup/directory"
32 backup_file(file_to_backup, backup_directory)
```
Questo script definisce una funzione backup\_file che accetta due argomenti: file\_path per il percorso del file da eseguire il backup e backup\_dir per la directory dove salvare il backup. Utilizza il modulo os per verificare l'esistenza della directory di backup e per eseguire il comando di copia (cp) per il backup del file. Inoltre, utilizza il modulo datetime per ottenere la data e l'ora corrente, stampando queste informazioni insieme al risultato del backup.

Questo esempio dimostra come Python può essere utilizzato per eseguire compiti di amministrazione di sistema, come la gestione dei file e l'automazione di compiti come il backup dei file, rendendo il processo più efficiente e gestibile.